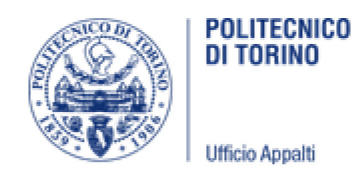

Torino, 19 giugno 2019

# **CHIARIMENTO N. 2**

**OGGETTO: Procedura aperta per l'individuazione di un operatore economico con cui concludere, per ciascun lotto, un Accordo Quadro, ai sensi dell'art. 54, comma 3, D.lgs. 50/2016 ss.mm.ii, avente ad oggetto i servizi di supporto specialistico all'evoluzione dei sistemi e dei servizi informatici di Ateneo.**

**Lotto 2 - Servizi di supporto specialistico di sviluppo software per l'evoluzione Sistema informatico della Didattica CIG: 79235418E0**

## **Quesito 1:**

A fronte del documento SchedaSkill\_L2.xlsx, chiediamo chiarimenti utili alla compilazione:

. SID Segreterie Apj --> il bando comprende sia APj sia APs. Stante ciò, laddove sia indicato l'identificativo risorsa APj1, si deve intendere che sia possibile inserire sia Apj sia Aps e, conseguentemente, inserire tutti i progetti della singola risorsa a presentarsi?

#### **Quesito 2:**

. in riferimento al paragrafo A.1.1 coerenza delle esperienze in termini di ruolo --> Ruolo della risorsa nel progetto --> Livello Senior (APs): si deve intendere che si indichi Apj laddove sia una una risorsa Junior e Aps laddove sia una una risorsa Senior?

## **Risposta 1:**

Come indicato nel disciplinare dovrà essere presentata una scheda di approfondimento skill per ogni risorsa professionale componente il TEAM di lavoro.

Per ogni risorsa dovrà essere selezionato il servizio per cui la risorsa è proposta.

Il servizio dovrà essere sezionato dalla cella B14 (mediante lista a discesa)

Per il lotto 2 i possibili servizi sono:

SID Segreterie Apj

SID Segreterie Aps

Portale della Didattica Apj

Portale della Didattica Aps

Portale della Didattica / eLearning e Mobile

Portale della Didattica / Mobile e Web

Nel caso specifico dovranno quindi essere presentate 2 schede - e quindi 2 risorse - una per il servizio SID Segreterie Apj e una per il servizio SID Segreterie Aps

Il campo "identificativo risorsa" è solamente un mnemonico scelto dal concorrente, il dato "APj1" è inserito a puro titolo esemplificativo.

## **Risposta 2:**

Anche in questo caso dovrà essere selezionato dalla lista a discesa.

Dovrà essere inserito il ruolo che la risorsa ha svolto nello specifico progetto (è possibile, ad esempio che una risorsa presentato come livello analista programmatore senior abbia partecipato a progetti con ruolo di analista programmatore junior).

Ovviamente, presentando una risorsa APs i progetti in cui si è ricoperto il ruolo APj non saranno considerati come esperienze in termini di ruolo.

Saranno invece considerati come esperienze nel contesto tecnologico.

Ufficio Appalti